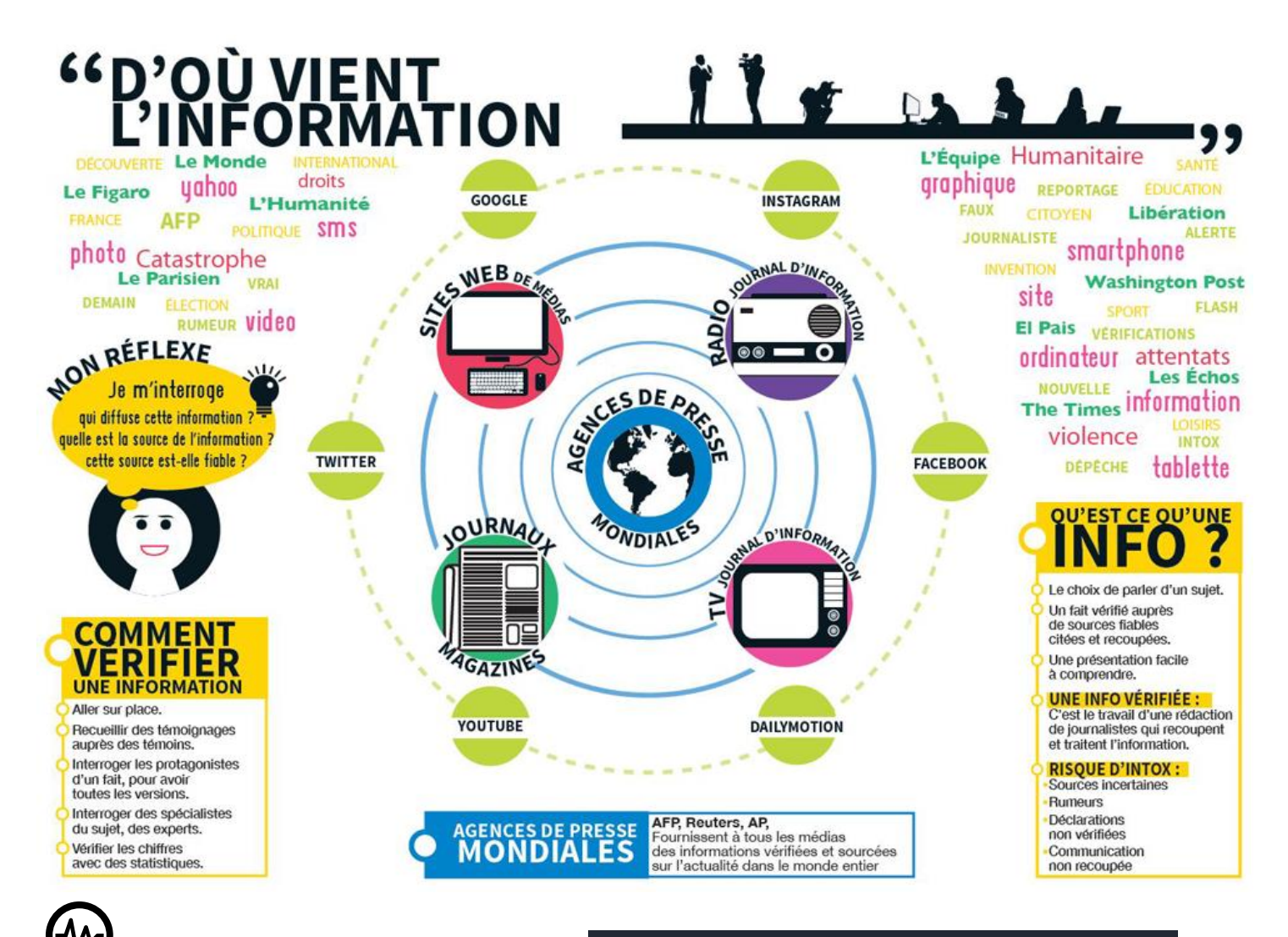

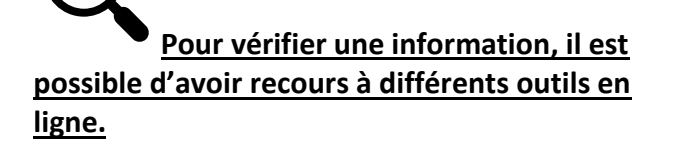

**Vérifier une image** : google images : <https://www.google.com/imghp?hl=FR>

## **Vérifier une video** :

youtube dataviewer d'amnesty international <https://citizenevidence.amnestyusa.org/>

**Vérifier une localisation** : google street views <https://www.google.com/maps>

**Vérifier un site internet** : les décodeurs du monde, decodex, https://abonnes.lemonde.fr/verification/?

**Verifier un hoax** : hoaxbuster <http://www.hoaxbuster.com/>, les observateurs de France 24 <https://observers.france24.com/fr/>

## **COMMENT REPÉRER DES « FAKE NEWS »**

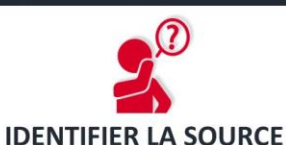

Explorer le site son but

sa page « Contacts ».

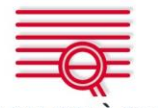

**ALLER AU-DELÀ DU TITRE** Les titres neuvent être racoleurs nour obtenir des clicks. Lire l'article entier

Consulter les liens, pour vérifier

l'information

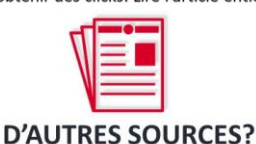

**IDENTIFIER L'AUTEUR** Faire une recherche rapide sur l'auteur. Est-il fiable? Existe-t-il vraiment?

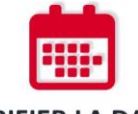

**VÉRIFIER LA DATE** Partager un vieil article ne signifie pas qu'il est d'actualité

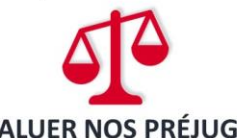

Nos propres opinions peuvent affecter notre jugement.

 $I$  $F$  $L$  $A$ 

**EST-CE DE L'HUMOUR?** Si c'est trop extravagant, est-ce une satire? Vérifier la vocation du site

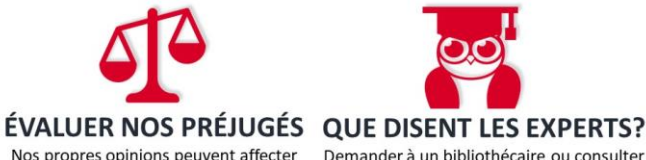

Traduit one Claire Repersod of Jonathan Roul R

un site de vérification des faits.